## **UCL** LSTAT2020A Université<br>catholique

de Louvain

## Calcul statistique sur ordinateur

2014-2015

2.0 crédits 6.0 h + 6.0 h 1q

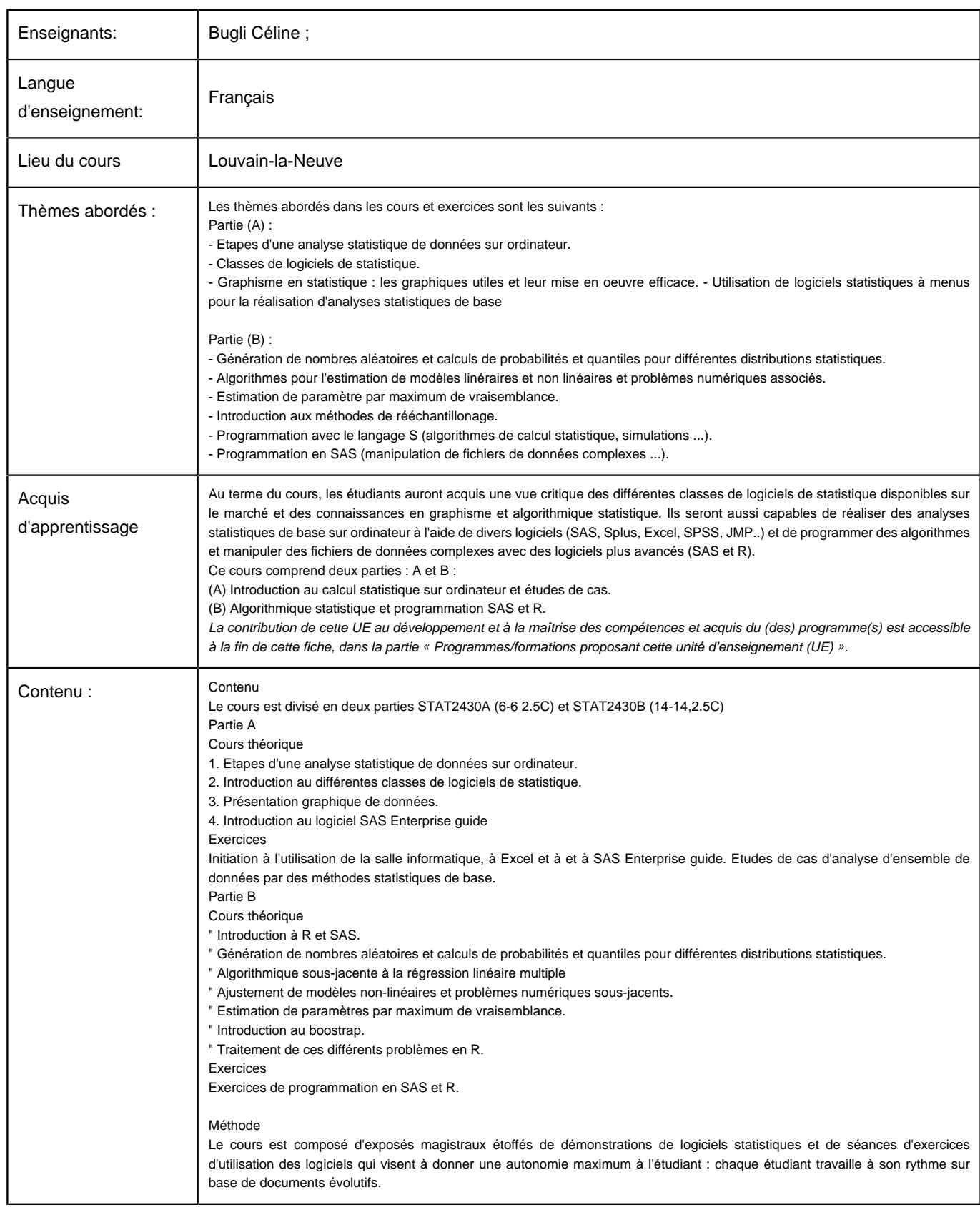

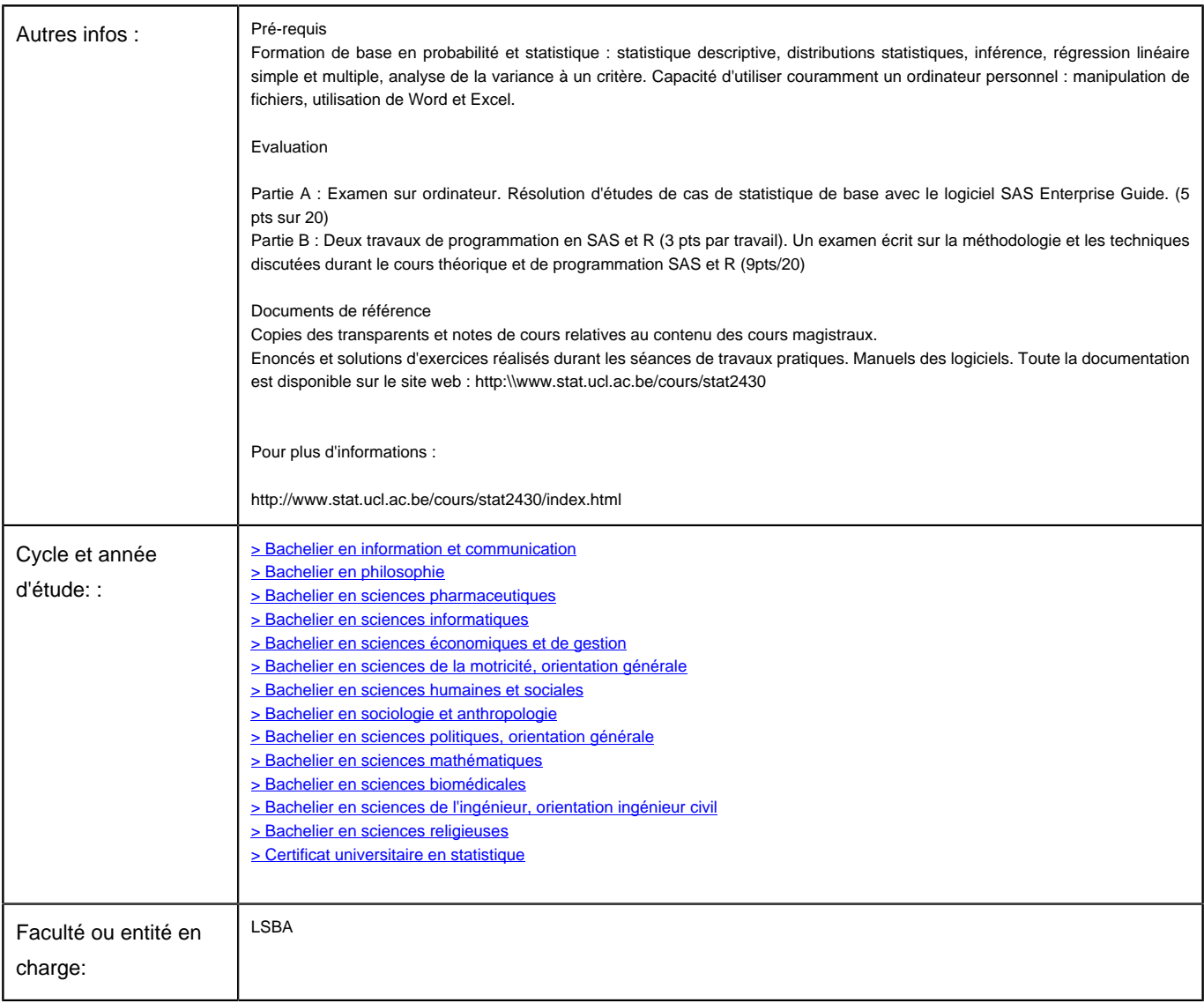